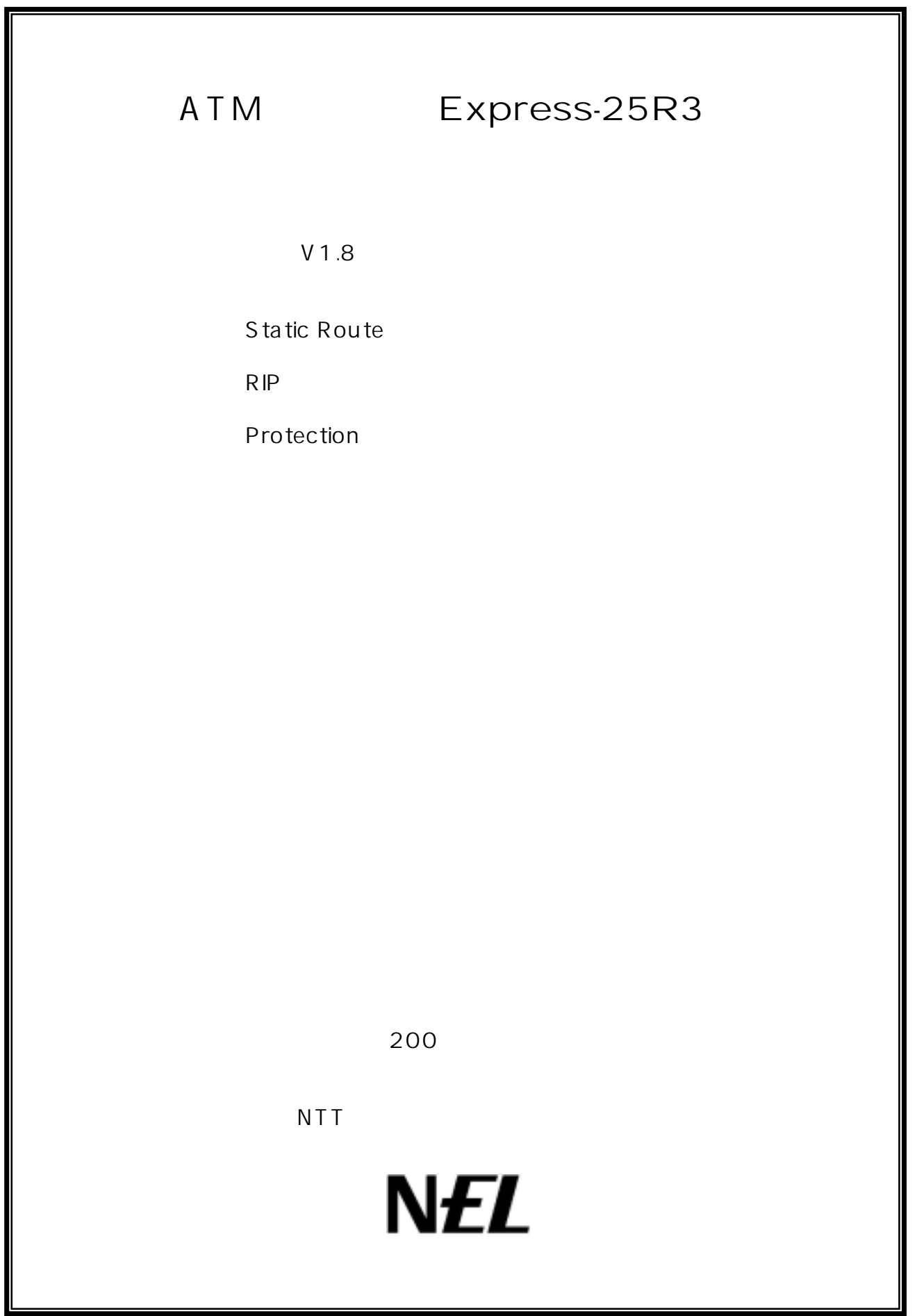

## **Static Route**

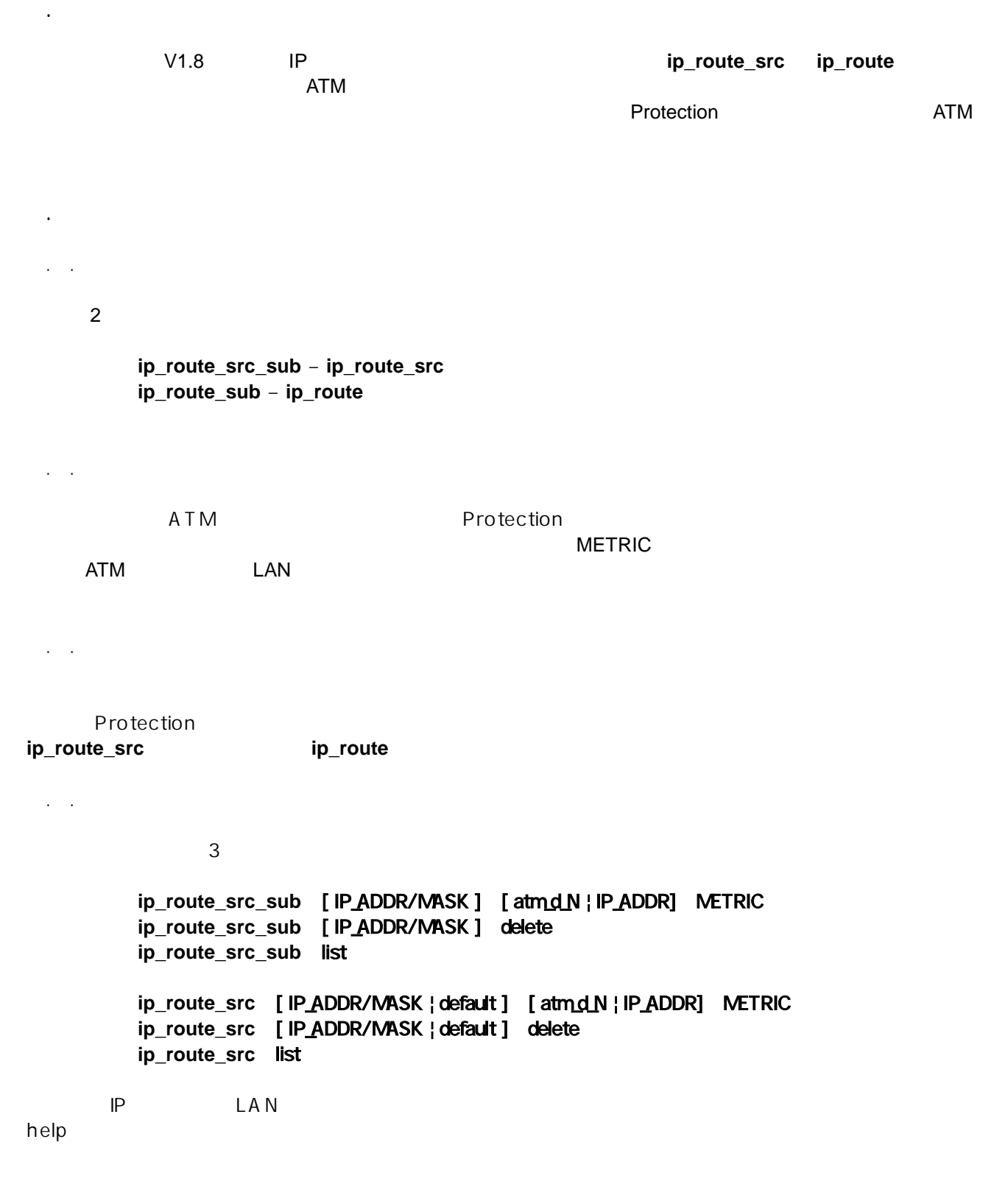

1.2.5 コマンド設定例

## R IP

2.1 機能概要

ートパクトの RIP はらくられるのは、 RIP はらくられるのはマルキャストパケット(version 1) はっちょう はっちょう マルチキャストパケット(version 2)によるようにはなく  $RIP$ ットとして ATM 回線が IP Numbered Link ではない場合も含めて送信することができる機能です. IP Numbered Link ATM RIP IP IP IP Numbered Link ATM IP Numbered Link IP Unnumbered Link ATM Ethernet IP

# $\mathbb{R}^2$  $2.1$

**rip\_neighbor –** RIP 2.2.2 コマンドの説明  $\mathsf{RIP}$  . The contract of  $\mathsf{ATM}$  at  $\mathsf{IP}$  ip  $\mathsf{ATM}$  is  $\mathsf{IP}$  $\sim 64$  ATM  $\sim 64$ ATM  $RIP$  2  $\mathsf{IP}$   $\mathsf{I}$ IP RIP RIP RIP RIP RIP RIP RESERVENT IS A RESERVENT OF RUN AND RESERVENT OF RUN AND RESERVENT OF RUN AND RESERVENT OF RUN AND RESERVENT OF RUN AND RESERVENT OF RUN AND RESERVENT OF RUN AND RESERVENT OF RUN AND RESERVENT OF  $ATM$  IP  $3$  Protection example and the protection example  $3$  $ATM$  **IP**  $\blacksquare$ 

### 2.2.3 コマンド形式

 $2.2.2.4$ 

 $3$ 

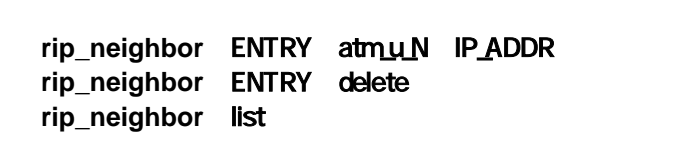

**rip**  $RIP$  Version 1, Version 1 Comatible, Version 2 RIP を用いた網障害対応の切替(バックアップ)を行う場合,RIP 情報がタイムアウトすることによりル Floating Static

**Protection** 

rip\_neighbor

2.2.5コマンド設定例

す.メガデータネッツによる CUG 接続で複数拠点の接続(最大 64 拠点まで) Arcstar IP-VPN

 $IP-VPN$ 

ATM-RT No.1

**interface** ether ip\_address=192.168.121.1/24 **interface** atm\_u\_1 vpvc=0/32 ip\_address=192.168.1.1/30 **interface** atm\_d\_1 vpvc=0/32 **rip** version 2 static **rip\_neighbor** 1 atm\_u\_1 192.168.1.2 **ip\_route** 192.168.10.0/24 192.168.121.10. 1 **vc\_shaper** vpvc=0/32 pcr=1 mcr=0.1 tagging=no\_tagging

### ATM-RT No.2

**interface** ether ip\_address=192.168.254.1/24 **interface** atm\_u\_1 vpvc=0/32 ip\_address=192.168.1.2/30 **interface** atm\_d\_1 vpvc=0/32 **rip** version 2 **rip\_neighbor** 1 atm\_u\_1 192.168.1.1 **vc\_shaper** vpvc=0/32 pcr=1 mcr=0.1 tagging=no\_tagging

> CUG RIP RIP Version 2 and IP 2

**interface** ether ip\_address=192.168.121.1/24 **interface** atm\_u\_1 vpvc=0/32 ip\_address=192.168.1.1/25 **interface** atm\_d\_1 vpvc=0/32 **rip** version 2 **rip\_neighbor** 1 atm\_u\_1 192.168.1.125 **rip\_neighbor** 2 atm\_u\_1 192.168.1.126 **vc\_shaper** vpvc=0/32 pcr=1 mcr=0.1 tagging=no\_tagging

# **Protection**

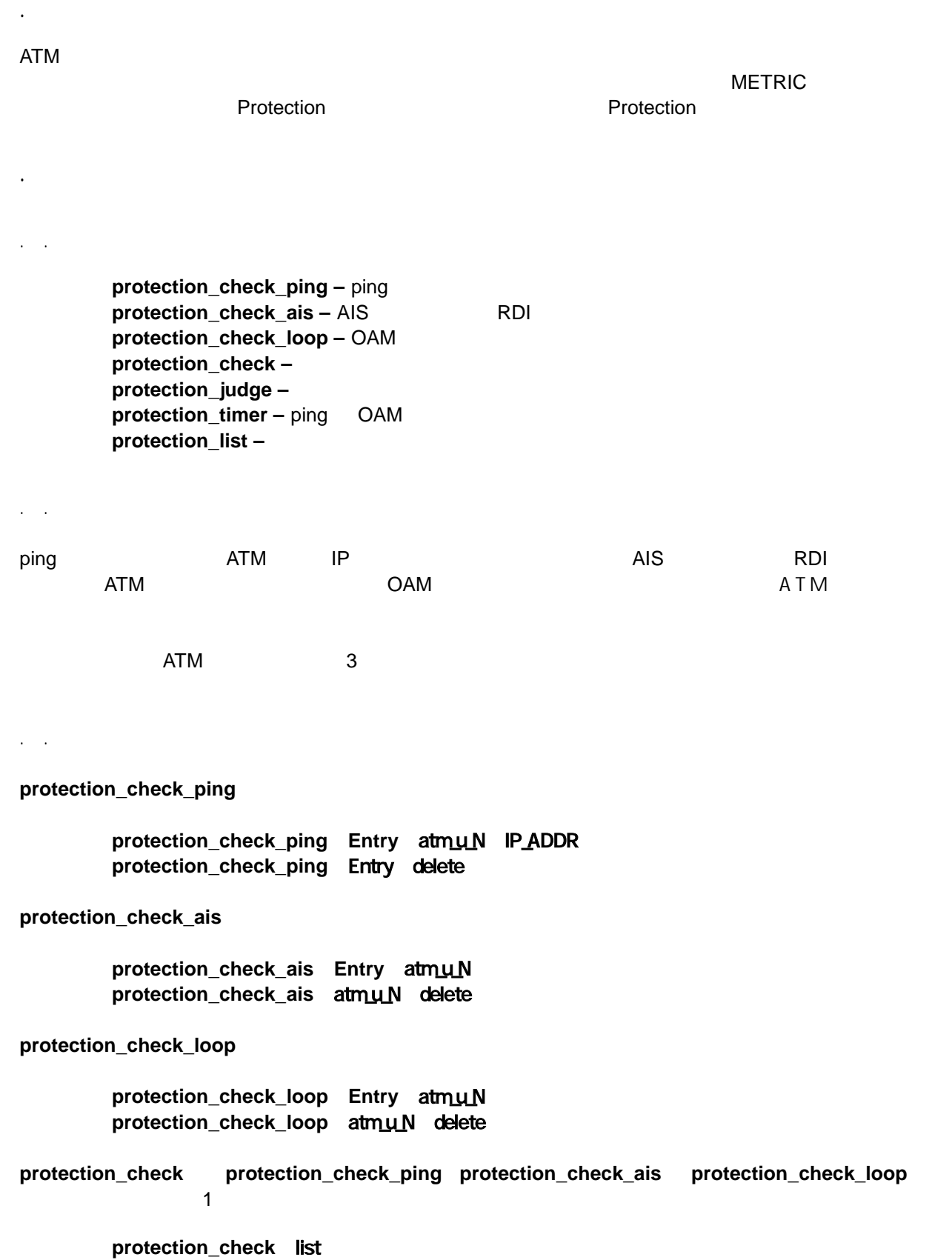

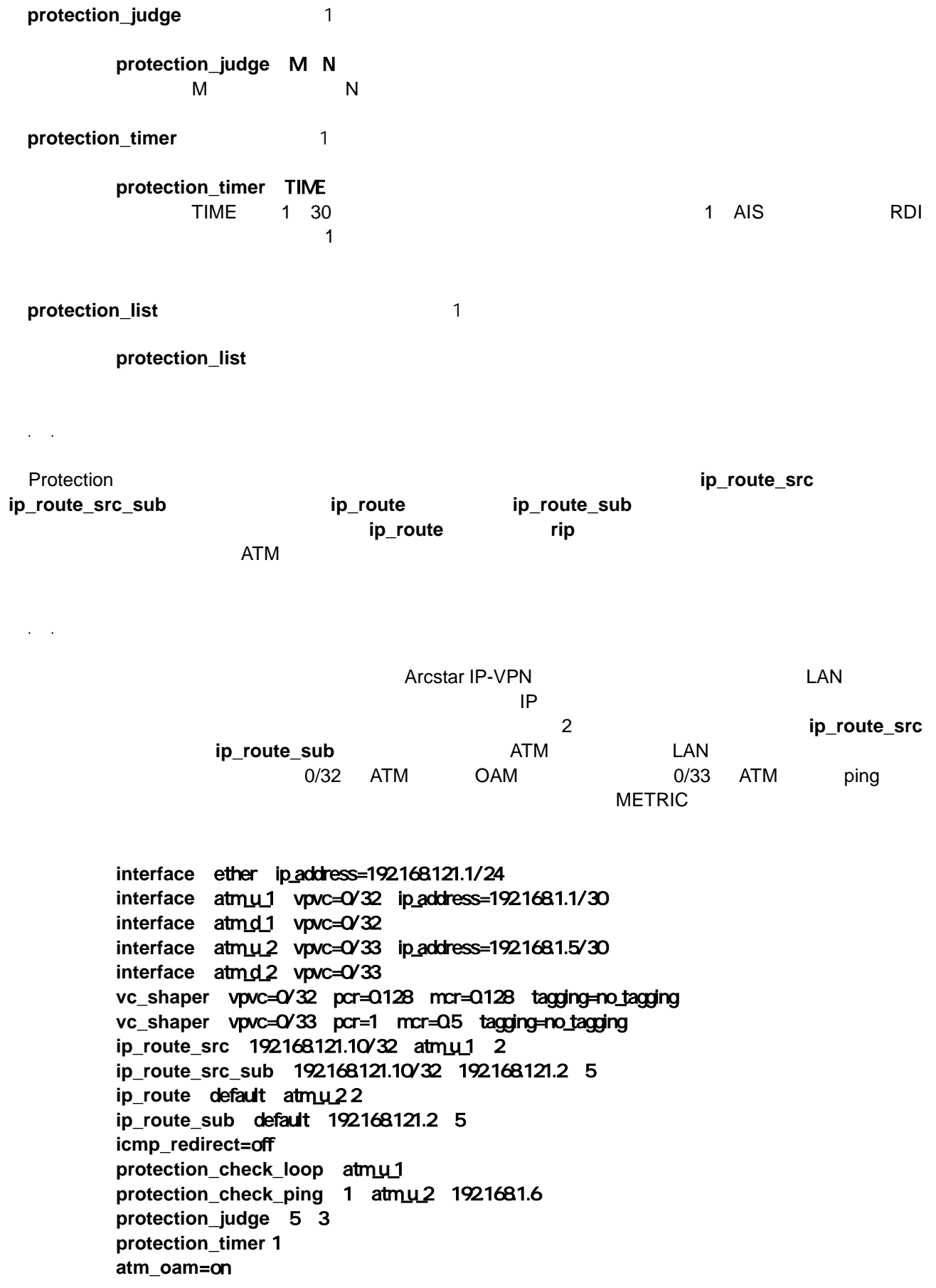

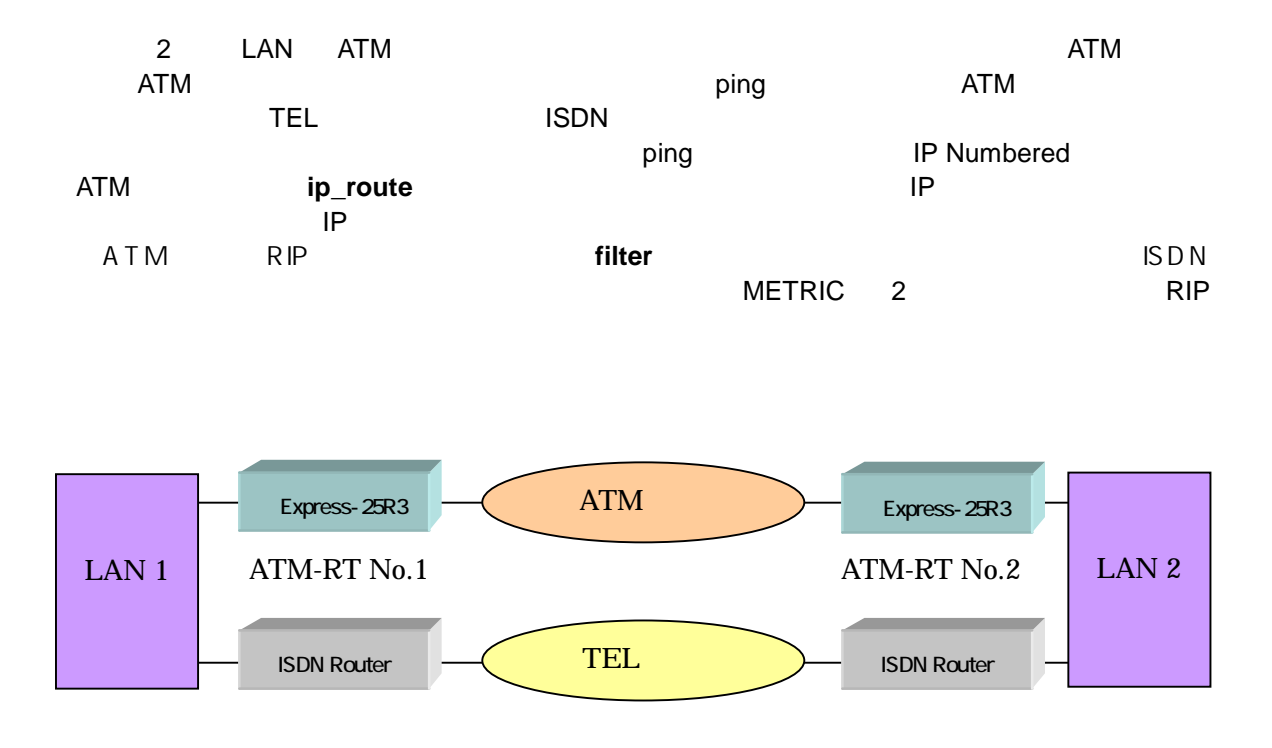

### **ATM-RT No.1**

**interface** ether ip\_address=192.168.121.1/24 **interface** atm\_u\_1 vpvc=0/32 ip\_address=192.168.1.1/30 **interface** atm\_d\_1 vpvc=0/32 **vc\_shaper** vpvc=0/32 pcr=1 mcr=0.1 tagging=no\_tagging **rip** version 2 **ip\_route** 192.168.254.0/24 atm\_u\_1 2 **filter 1** ether discard \* 192.168.1.1/32 udp 520 \* \* **icmp\_redirect=**off **protection\_check\_ping** 1 atm\_u\_1 192.168.254.1 **protection\_judge** 5 3 **protection\_timer** 1

#### **ATM-RT No.2**

**interface** ether ip\_address=192.168.254.1/24 **interface** atm\_u\_1 vpvc=0/32 ip\_address=192.168.1.2/30 **interface** atm\_d\_1 vpvc=0/32 **vc\_shaper** vpvc=0/32 pcr=1 mcr=0.1 tagging=no\_tagging **rip** version 2 **ip\_route** 192.168.121.0/24 atm\_u\_1 2 **filter 1** ether discard \* 192.168.1.1/32 udp 520 \* \* **icmp\_redirect=**off **protection\_check\_ping** 1 atm\_u\_1 192.168.121.1 **protection\_judge** 5 3 **protection\_timer** 1

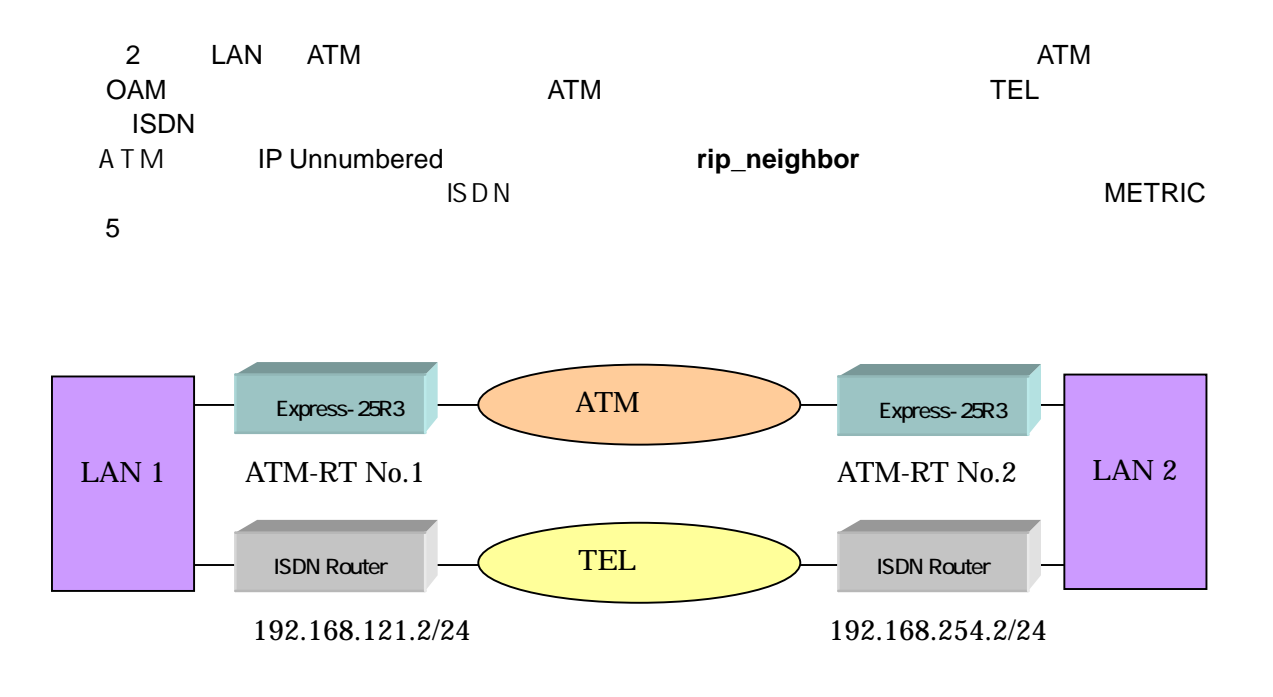

### **ATM-RT No.1**

```
interface ether ip_address=192.168.121.1/24 
interface atm_u_1 vpvc=0/32 ip_unnumbered
interface atm_d_1 vpvc=0/32 
vc_shaper vpvc=0/32 pcr=1 mcr=0.1 tagging=no_tagging
rip version 2 
ip_route 192.168.254.0/24 192.168.121.2 5 
rip_neighbor 1 atm_u_1 192.168.254.1 
icmp_redirect=off 
protection_check_loop atm_u_1 
protection_judge 5 3 
protection_timer 1 
atm_oam=on
```
### **ATM-RT No.2**

**interface** ether ip\_address=192.168.254.1/24 interface atmu1 vpvc=0/32 ip\_unnumbered **interface** atm\_d\_1 vpvc=0/32 **vc\_shaper** vpvc=0/32 pcr=1 mcr=0.1 tagging=no\_tagging **rip** version 2 **ip\_route** 192.168.121.0/24 192.168.254.2 5 **rip\_neighbor 1** atm\_u\_1 192.168.121.1 **icmp\_redirect=**off **protection\_check\_ping** 1 atm\_u\_1 192.168.121.1 **protection\_judge** 5 3 **protection\_timer** 1 **atm\_oam=**on

. **show** 

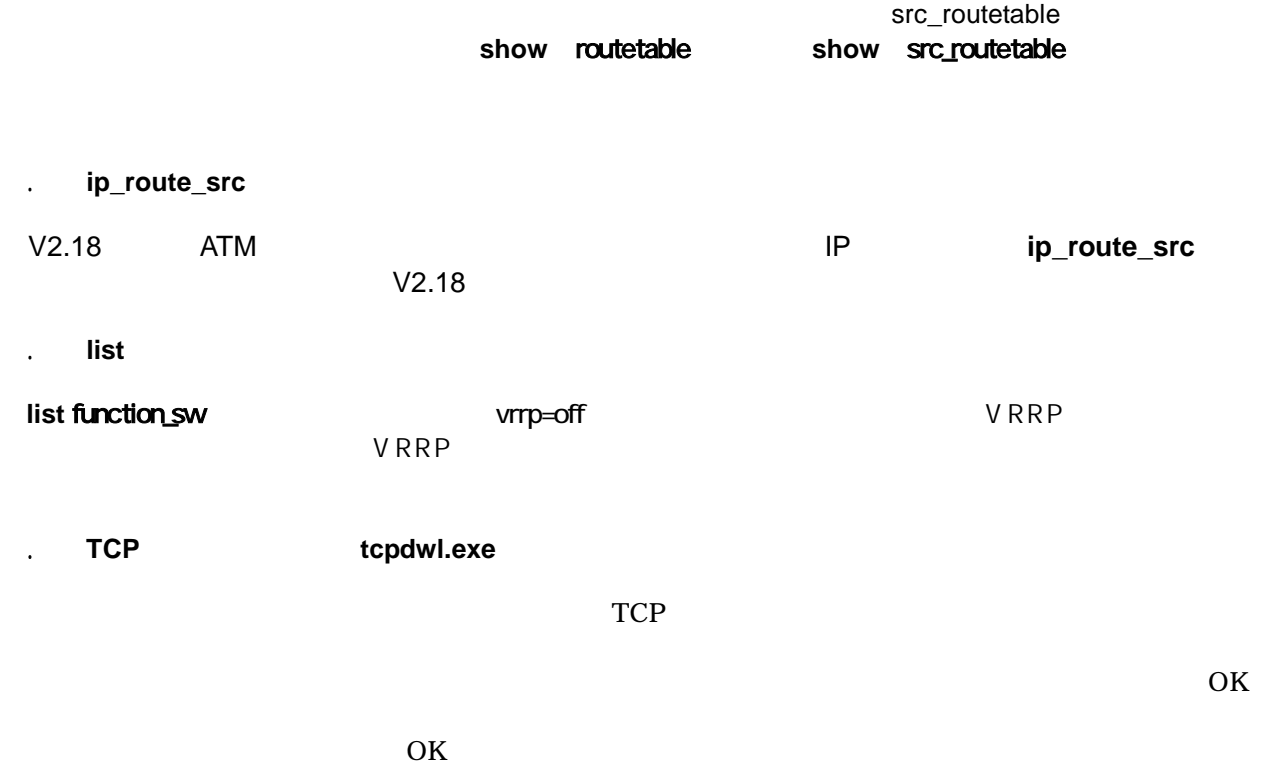